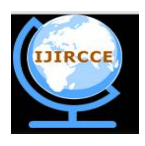

*(A High Impact Factor, Monthly, Peer Reviewed Journal)*

**Vol. 4, Issue 1, January 2016**

# **An Adaptive Algorithm for MU-MIMO using Spatial Channel Model**

SW Haider Shah, Shahzad Amin, Khalid Iqbal

College of Electrical and Mechanical Engineering, National University of Science and Technology, Islamabad,

Pakistan<sup>1</sup>

**ABSTRACT:** In this paper, Multi User Multiple Input Multiple Output (MU-MIMO) spatial channel model has been implemented for different outdoor environments – Urban Micro, and Urban Macro - using MATLAB for finding various parameters like angle of arrival of the user, user direction and the distance between user and access point (AP).

**KEYWORDS**: MIMO, MU-MIMO, MATLAB, SCM.

#### **I. INTRODUCTION**

Single User Multiple Input Multiple Output (SU-MIMO) technology was standardized in 2004 for 3G mobile phone networks to achieve higher data rates [1]. Later, in order to increase the data rates even further, [2] proposed Orthogonal Frequency Division Multiplexing MIMO known as (MIMO-OFDM) for WiMAX as an alternative to cellular standards [2]. WiMAX is based on the 802.16e standard and uses MIMO-OFDM to deliver speeds up to 138 Mbit/s. The more advanced 802.16m standard enables download speeds up to 1 Gbit/s [3].

Recently, Multi User Multiple Input Multiple Output (MU-MIMO) has been widely accepted as the primary means to improve mobile broadband services and to support wider transmission bandwidths. In theory, MU-MIMO can provide throughput gains that scale linearly with the number of antennas [4]. MU-MIMO is already supported in LTE Release 8 via transmission mode 5 (TM5). In LTE, specifications provide downlink rates up to 300 Mbit/s and uplink rates up to 75 Mbit/s [5].

Therefore, MIMO processing techniques - such as spatial multiplexing, space-time coding and diversity schemes have gained much attention. Spatial multiplexing can be used for the improvement of data rates [6-8]. Whereas spacetime coding and MIMO diversity techniques can be used for improvement Signal to Noise Ratio (SNR) while keeping the data rate high. Overall, MIMO processing techniques appear very promising for future wireless systems. In this paper, we implement (MU-MIMO) spatial channel model for different outdoor environments: urban, micro, and urban macro. Simulations are carried in MATLAB for finding various parameters like angle of arrival, user direction and the distance between user and access point (AP).

# **II. DEVELOPMENT OF SPATIAL CHANNEL MODEL**

For simulation and design of smart antenna systems, spatial channel model is needed that reflects the measured characteristics of a mobile radio channel. There should be a specific propagation channel model which plays a role as a performance evaluator and comparator. Spatial channel model (SCM) is called geometric or ray based model which is based on stochastic modeling of scatterers. In Spatial Channel Model these environments such as, urban micro and urban macro are considered. Urban micro is also further defined into LOS and NLOS propagation.

Every scenario is being given fixed number of paths which can be modified in channel parameter configuration function and every path has further separated with twenty (20) spatially sub paths. This channel model is used to generate the matrices for desired number of links by using different parameters in the input structures, Such as channel configuration parameters, antenna-parameters and link-parameters. This SCM channel model gives output the MU-MIMO channel matrices while having the input of link-parameter, antenna-parameter and channel configurationparameter. Channel impulse response for pre-defined number of links is given by a multi-dimensional array output.

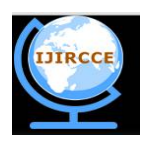

*(A High Impact Factor, Monthly, Peer Reviewed Journal)*

# **Vol. 4, Issue 1, January 2016**

### **III. ENVIRONMENTS CONSIDERED FOR MU-MIMO SCM**

Four environments considered in MU-MIMO spatial channel model are as under.

#### **3.1 Urban Environments:**

An urban area is described as heavily built up area within a city. Tall buildings along streets act as reflectors of radio waves and LOS path normally does not exist because of shadowing of nearby buildings. Both the base station and mobile antennas presumably use an Omni-directional antenna.

#### **3.2 Sub-Urban Environments:**

A sub-urban area is described as a less built up outskirts of a city. These areas may be open farmlands and there may also be some visible mountains off in the distance. In sub-urban areas nearby buildings cause most of the multi-path with small time delays, but the large stutterers such as large buildings and mountains, generate significant multi-path components with large time delays.

# **3.3 Macro cell Environments:**

In case of macro cell environment, stutterers surrounding MS are at same height or higher than MS, hence BS antenna is placed above stutterers.

#### **3.4 Micro cell Environment:**

In micro cell environment, BS antenna may be at same height as surrounding objects. In this case the scattering spread of received signal at BS is greater than that of macro cell environment and delay spread is less due to smaller coverage area.

# **IV. SYNTAX FOR THE USE OF SPATIAL CHANNEL MODEL (SCM)**

Second metric the full syntax for SCM is given as [CHAN, OUTCOME, DELAY CALCULATION] = Spatial channel (CHANPARSET, ANTPARSET, LINKPARSET) whereas:

- a) CHANPARSET, ANTPARSET, LINKPARSET are generated as MATLAB structures.
- b) The first output CHANPARSET is a FIVE Dimensional (5D) array containing the Multi Input Multi Output Spatial Channel matrices for all links over a specified number of time samples.
- c) The second output argument is a MATLAB structure and elements of this structure [OUTCOME] contains the information of delays, power of each path, angle of departure, angle of arrival of all twenty (20) spatially separated sub paths and its phases, path losses, shadow fading and time difference (delta-t), a vector which defines time sampling interval for all links.
- d) The third output DELAY CALCULATION defines delays of multipath for every link. These delays are given in seconds.
- e)

# **V. SIMULATION OF MU-MIMO SPATIAL CHANNEL MODEL**

An Uplink case is being simulated using Multi-User Multi Input Multi Output (MU-MIMO) spatial channel model (SCM) for calculating angle of arrival (AoA) at AP from user which is indicated by a broad beam in the direction of user. During each simulation run the channel undergoes fast fading according to motion of user. The channel state information (CSI) is fed back from user to AP and AP uses the schedulers to determine the direction of user where to transmit. The channel matrix co-efficient are being generated by using Spatial\_channel.m which are then gives us the information of angle of arrival (AoA) of the user. To set the parameters for input structures like links, antenna and SCM model we use LINKPARSET, ANTPARSET and CHANPARSET respectively.

#### **5.1 Spatial Channel Model (SCM) parameter Set:**

This is an input structure used to define various parameters. Main fields of this structure are defined in Table 1.

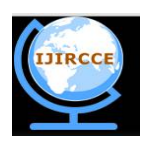

*(A High Impact Factor, Monthly, Peer Reviewed Journal)*

# **Vol. 4, Issue 1, January 2016**

# **Table 1:** SCM Parameter Set.

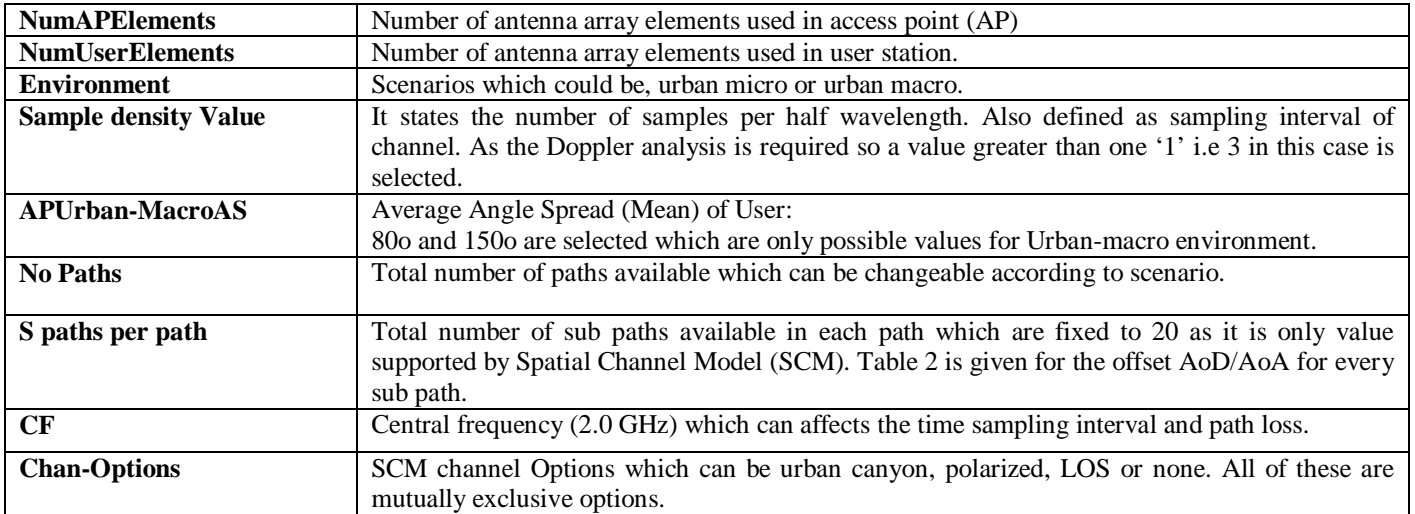

# **Table 2:** S-path offsets of AoA and AoD.

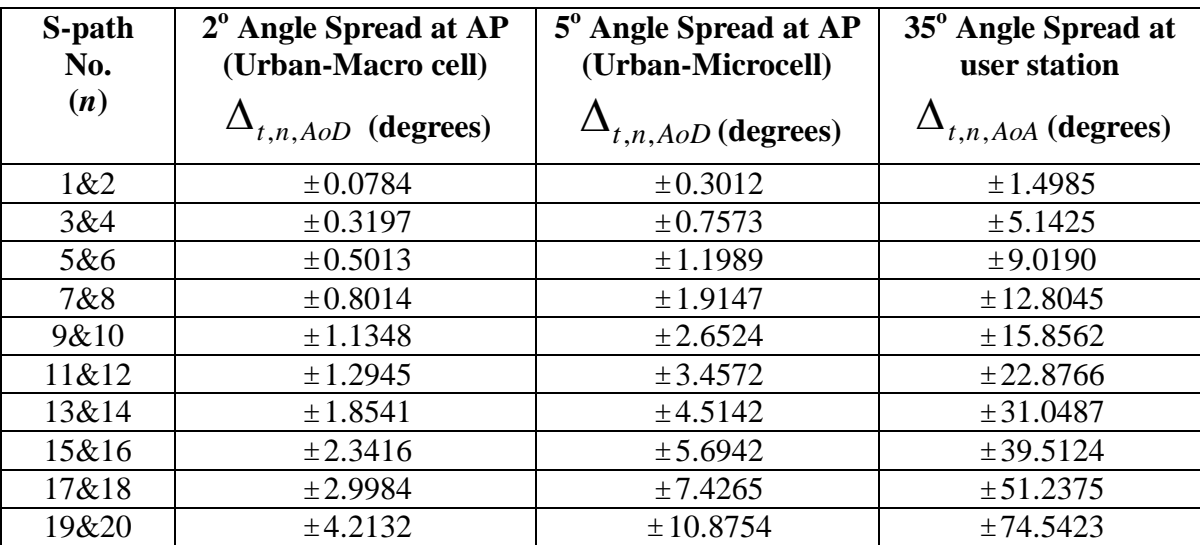

# **5.2 Antenna Parameter Set (ANTPARSET):**

This is also being used for defining the input antenna parameter configuration for MU-MIMO SCM. The identical behavior of antenna pattern is not necessary, it only supports the linear arrays in this case.. The main fields of the antenna parameter set(ANTPARSET) are given in Table 3.

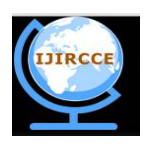

*(A High Impact Factor, Monthly, Peer Reviewed Journal)*

# **Vol. 4, Issue 1, January 2016**

### **Table 3:** Antenna Parameter Set.

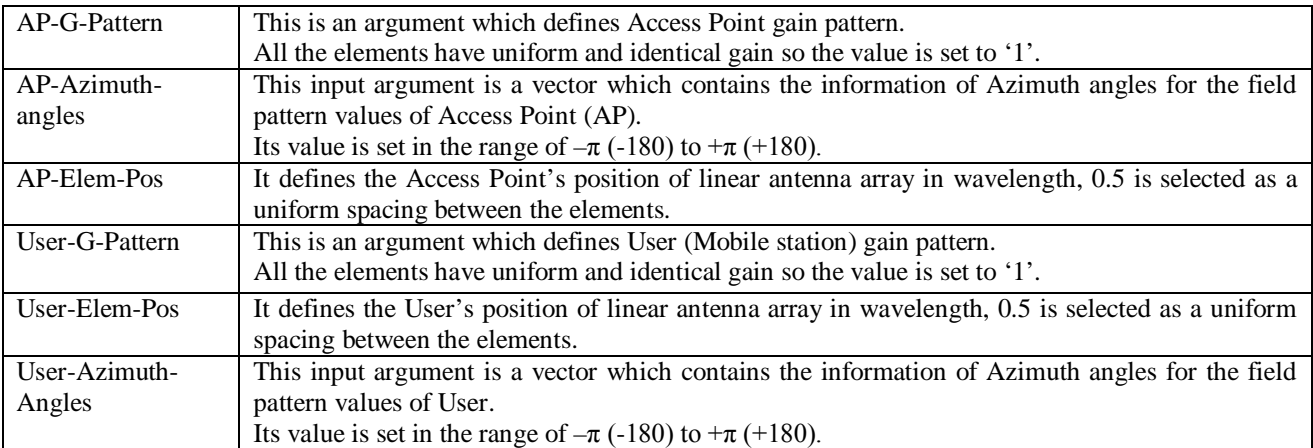

# **5.3 Link Parameter Set (LINKPARSET):**

This is also being used for defining the input Link parameter configuration for MU-MIMO SCM. Every parameter is a vector of length 'N', where N are the no. of links. The main fields of the antenna parameter set (LINKPARSET) is given in Table 4.

#### **Table 4:** Link Parameter Set.

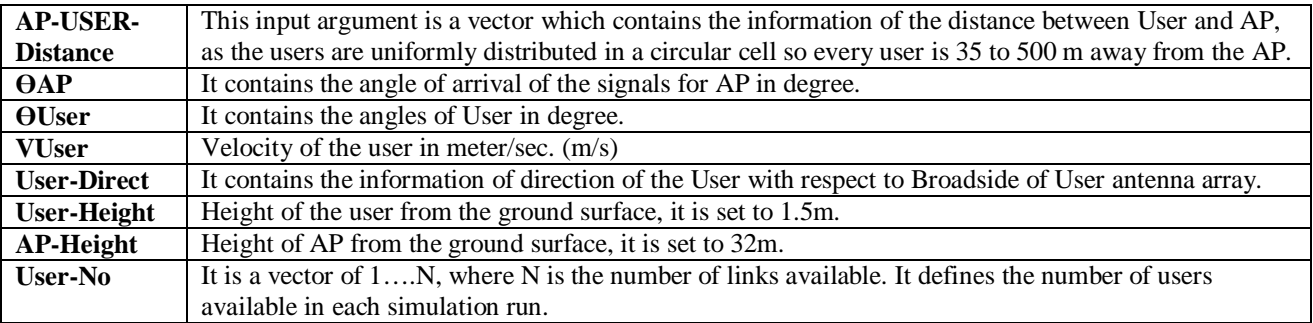

# **5.4 Output Argument:**

The output argument ''W'' is a FIVE DIMENSIONAL (5D) array and is defined as under.

 $Size(W) = [L M N K S]$ 

Whereas,

 $L =$  Number of antenna elements available for Access Point (AP).

 $M =$  Number of antenna elements available for User.

 $N =$  Number of links

 $K = Total number of paths available for transmission.$ 

 $S = Total number of time samples are generated per path.$ 

These parameters are used for the generation of the channel co-efficient. For an "L" elements linear AP antenna array and ''M'' elements linear User antenna array, LxM matrix of complex amplitudes will give the information of channel co-efficient for 'K' no. of paths. The channel matrix for kth path  $(n = 1, \ldots, k)$  is denoted as  $W_{k(t)}$ . Movement of User can cause fast fading in complex amplitudes so it becomes the function of time't'.

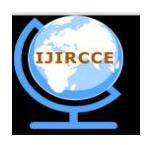

*(A High Impact Factor, Monthly, Peer Reviewed Journal)*

### **Vol. 4, Issue 1, January 2016**

#### **VI. GENERATION OF CHANNEL MATRIX**

It takes three simple steps for the generation of Channel Matrix.

i. In first step it is required to define the environment as described above.

ii. In second step, need to acquire the parameters for particular environment

iii. In third step, Generation of the channel co-efficient based on the parameters calculated in second step.

The  $(l,m)$ th component  $(l = 1$ .........L;  $m = 1$ ........M) of  $W_{k(t)}$  is given by:

$$
h_{u,s,n}(t) = \sqrt{\frac{P_n \sigma_{SF}}{S}} \sum_{m=1}^{M} \left[ \frac{\sqrt{G_{BS}(\theta_{t,n,AoD})} \exp\left(j[kd_s \sin(\theta_{t,n,AoD}) + \phi_{n,m}\right]) \times}{\sqrt{G_{MS}(\theta_{t,n,AoA})} \exp\left(jkd_u \sin(\theta_{t,n,AoA})\right) \times} \right]
$$
(1)

Whereas,

Pn = Power of nth path.

 $S = Total number of sub-paths available per path$ 

 $\sigma$ SF = lognormal shadow fading.

 $\Theta$ t,n,AoD = Angle of departure for m<sup>th</sup>sub\_path of n<sup>th</sup> path.

 $\Theta$ t,n,AoA = Angle of arrival for m<sup>th</sup>sub\_path of n<sup>th</sup> path.

 $G_{BS}(\Theta t, n, A \circ D) =$  is the BS antenna gain of each array element

 $G_{MS}(\Theta t, n, A \circ A) =$  is the MS antenna gain of each array element

 $i = it$  is the square root of  $-1$ 

 $k = 2\pi/\lambda$ , where  $\lambda$  is the wavelength in meters

 $d<sub>l</sub>$  = distance between AP antenna element from reference element. Distance is in meters.

 $d_m$  = distance between User antenna element from reference element. Distance is in meters.

 $\Phi_{n,m}$  = phase of mthsub\_path of the n<sup>th</sup> path.

 $||v|| =$  Magnitude of User velocity vector

 $\Theta$ v = Angle of User velocity vector

#### **VII. SIMULATION RESULTS**

Lifetime MU-MIMO Spatial channel model has been used to indicate the angle of different users operating from different locations in addition to following:

a. Angle of Arrival of signal

b. Direction of movement of User.

c. Distance between User and AP.

#### **7.1 Case-01:**

A model of a simple 1x transmitter and 1x receiver in urban-micro environment using the SCM model considering design parameters defined in Table 5 is implemented in MATLAB. The resultant value of angle of arrival in Linear, Polar and MUSIC plots are shown in Figure-1.

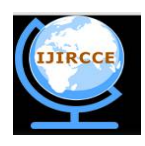

*(A High Impact Factor, Monthly, Peer Reviewed Journal)*

# **Vol. 4, Issue 1, January 2016**

#### **Table 5:**Case-01 Design Parameters.

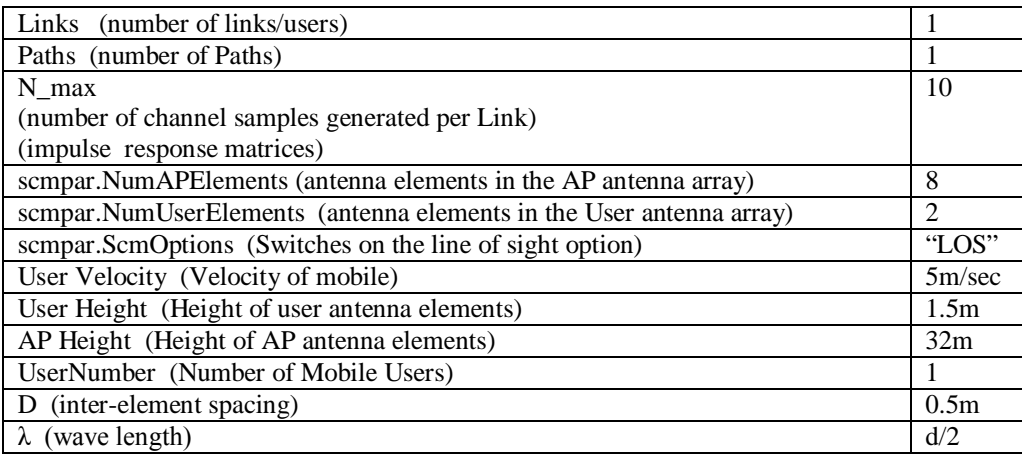

# **7.2 Case-02:**

A model of a simple 1x transmitter and 3x receivers in 'urban-micro' environment using the SCM model considering design parameters define in Table 6 is implemented in MATLAB. The resultant values of AoA using both Linear and Polar plot is shown in Figure 1.

### **Table 6:**Case-02 Design parameters.

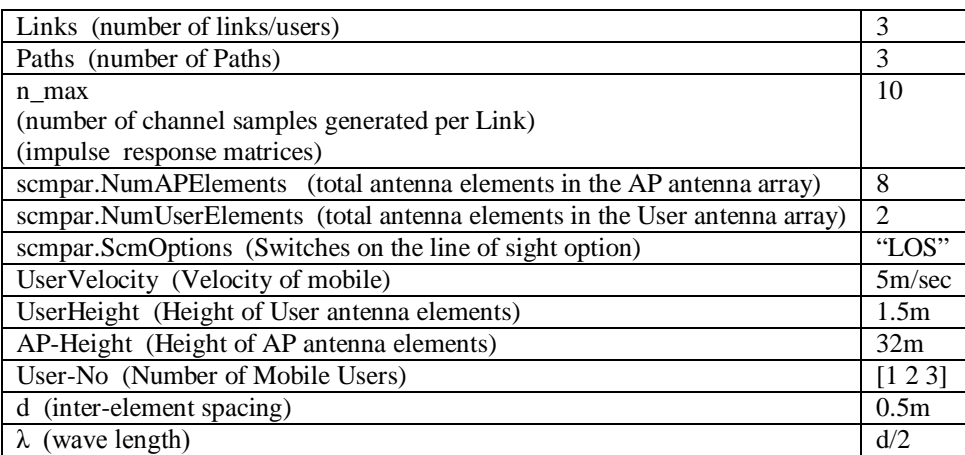

The resultant output values calculated in the link-parameter structure are as under:

User-AP Distance = 349.2884m, 422.5138m and 422.8360m respectively for all users.

Angles of Arrival = -40o, 20o and 40o

User-Direction = 109.7538o, 147.0231o and -96.5180o all users

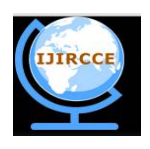

*(A High Impact Factor, Monthly, Peer Reviewed Journal)*

# **Vol. 4, Issue 1, January 2016**

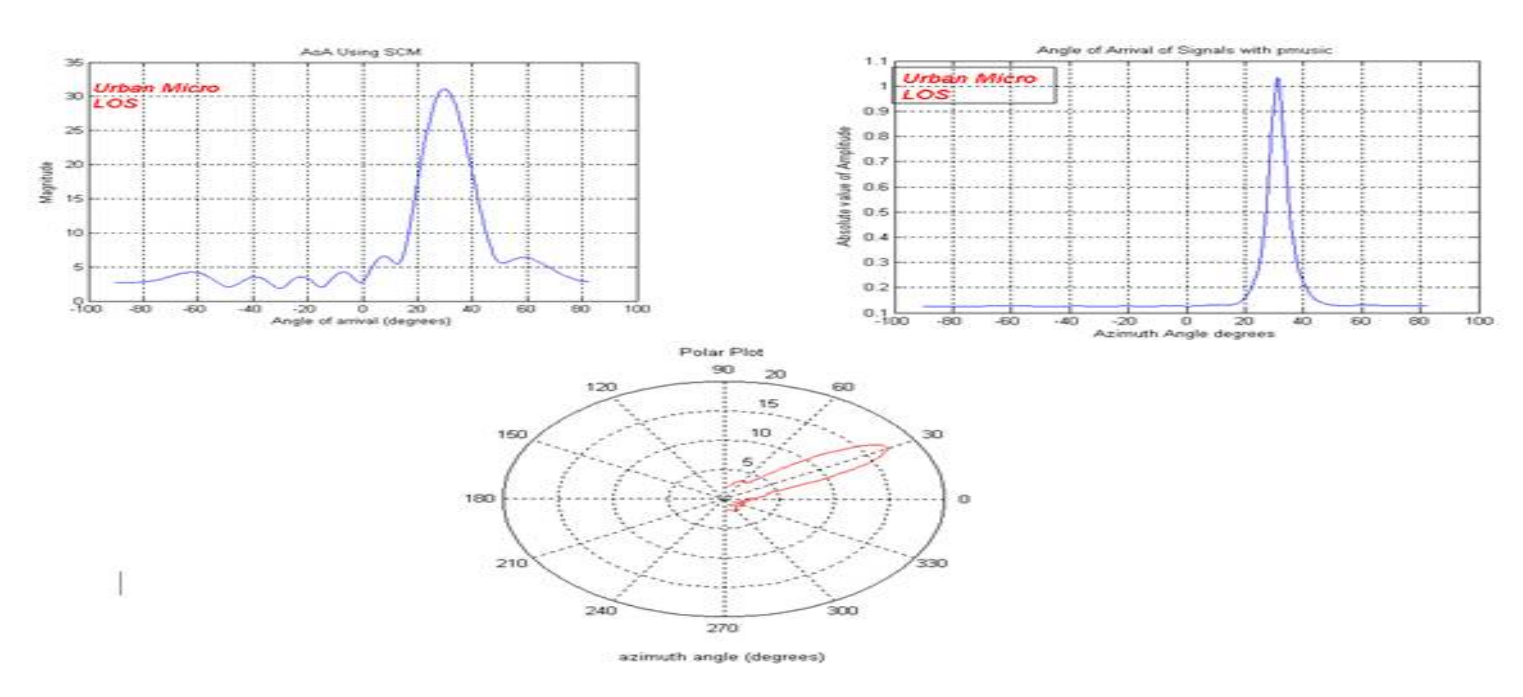

# **7.3 Case-03:**

A model of a simple 1x transmitter and 2x receivers in urban-macro environment using the SCM model considering design parameters defined in Tabl3 7 is implemented in MATLAB. The resultant values of Angles of Arrival using both Linear and Polar plot is shown in Figure 2 and 3.

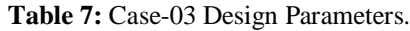

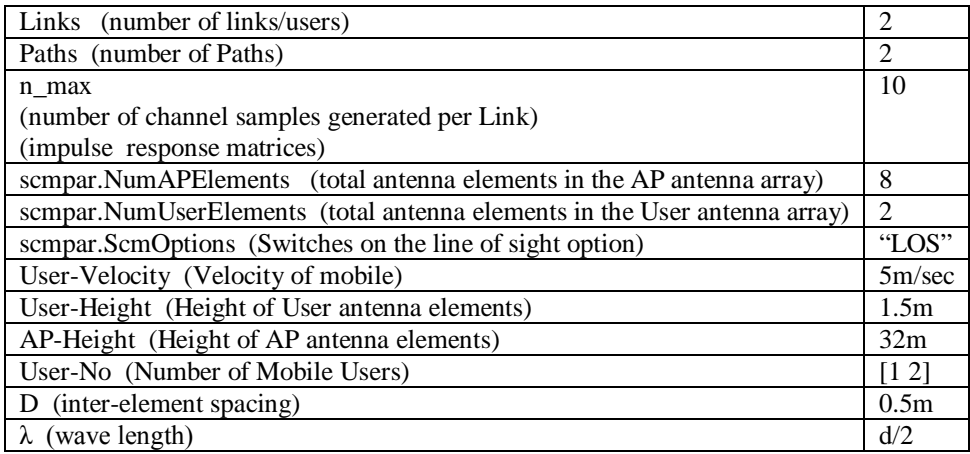

The resultant output values calculated in the Link-parameter structure are as under:

User-AP Distance=498.5580m and 374.4319m all users.

Angles of Arrival = -40o and 40o

User-Direction =  $104.8044$ o and  $113.3827$ o all users

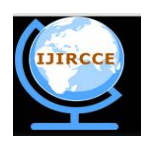

*(A High Impact Factor, Monthly, Peer Reviewed Journal)*

**Vol. 4, Issue 1, January 2016**

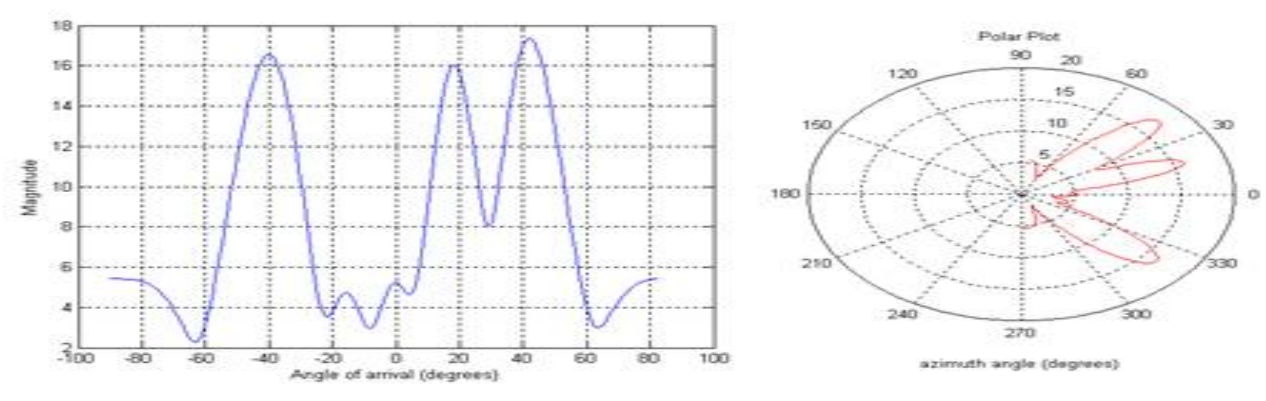

**Figure 2:**AoA of 3x Mobile Users.

**Figure 3:**AoAs of 2x Mobile Users.

Complete simulation results of simulation are given in Table 8.

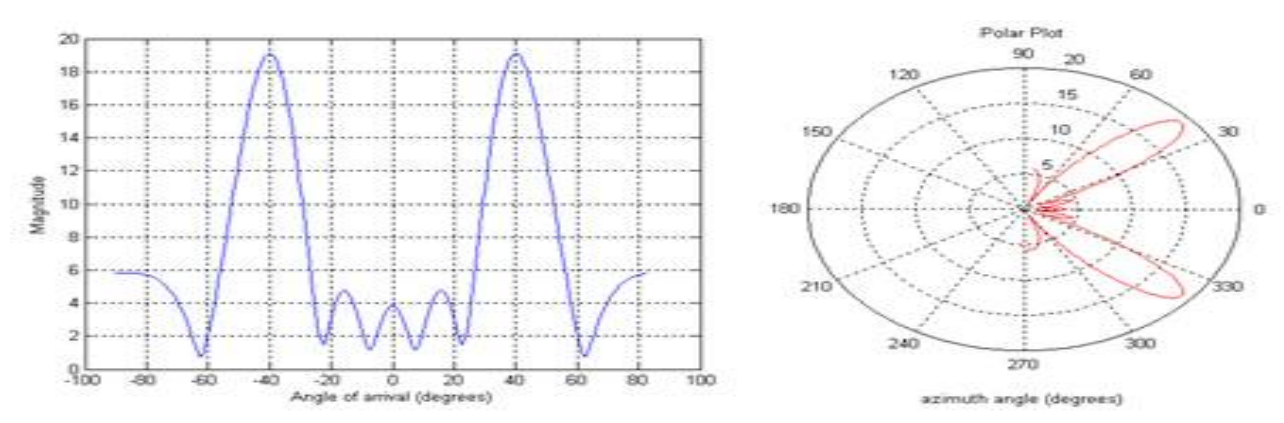

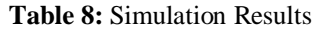

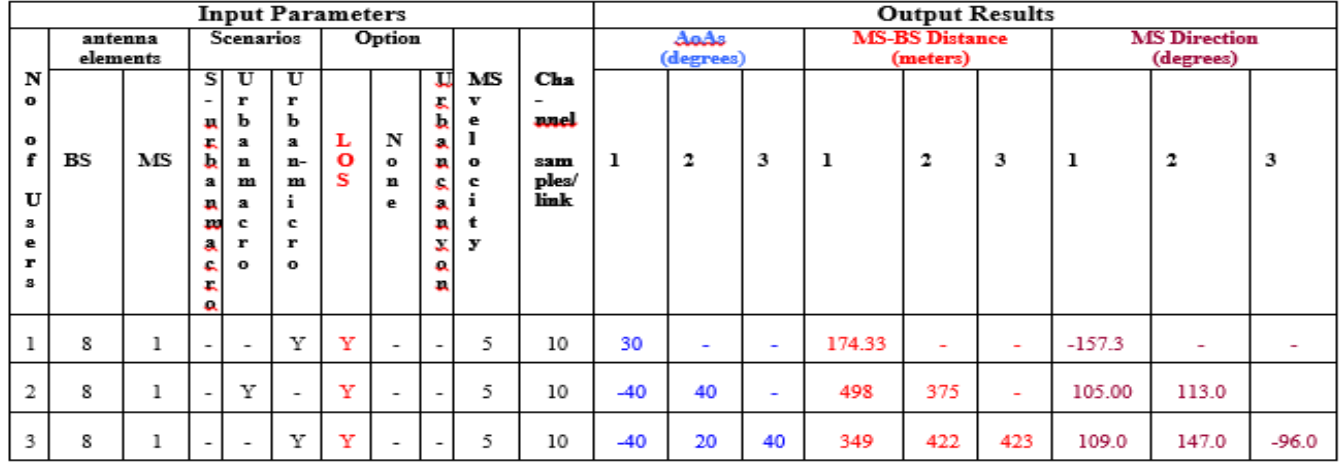

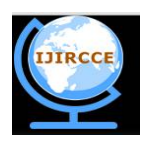

*(A High Impact Factor, Monthly, Peer Reviewed Journal)*

### **Vol. 4, Issue 1, January 2016**

#### **VIII. CONCLUSION**

In this paper, a simulation environment for outdoor channel model for MU-MIMO was created in MATLAB. Three different scenarios were considered: urban, micro, and urban macro. Simulation results were obtained for these scenarios for input link, antenna, and SCM parameters. Simulation results demonstrate that user parameters – AoA, user direction and distance between user and AP - in a MU-MIMO system in an outdoor environment that may fall in any of above scenarios can be accurately extracted using the proposed adaptive algorithm.

#### **REFERENCES**

- 1. Liu, Lingjia, et al. "Downlink mimo in lte-advanced: SU-MIMO vs. MU-MIMO." Communications Magazine, IEEE 50.2 (2012): 140- 147.
- 2. Bölcskei, Helmut, et al. "On the capacity of OFDM-based spatial multiplexing systems." Communications, IEEE Transactions on 50.2 (2002): 225-234.
- 3. Li, Qinghua, et al. "MIMO techniques in WiMAX and LTE: a feature overview." Communications Magazine, IEEE 48.5 (2010): 86-92.
- 4. Duplicy, Jonathan, et al. "Mu-mimo in lte systems." EURASIP Journal on Wireless Communications and Networking 2011.1 (2011): 496763.
- 5. Ramprashad, Sean A, et al.. "Cellular and network MIMO architectures: MU-MIMO spectral efficiency and costs of channel state information." Signals, Systems and Computers, 2009 Conference Record of the Forty-Third Asilomar Conference on. IEEE, 2009.
- 6. Andrews, Jeffrey G, et al. "Overcoming interference in spatial multiplexing MIMO cellular networks." Wireless Communications, IEEE 14.6 (2007): 95-104.
- 7. Gan, Ying Hung, et al. "Complex lattice reduction algorithm for low-complexity full-diversity MIMO detection." Signal Processing, IEEE Transactions on 57.7 (2009): 2701-2710.
- 8. Gesbert, David, et al. "From theory to practice: an overview of MIMO space-time coded wireless systems." Selected Areas in Communications, IEEE Journal on 21.3 (2003): 281-302.